1.1 Which statement about methods is true?

Select the one correct answer.

(a) A method is an implementation of an abstraction.

(b) A method is an attribute defining the property of a particular abstraction.

(c) A method is a category of objects.

(d) A method is an operation defining the behavior for a particular abstraction.

(e) A method is a blueprint for making operations.

#### 1.2 Which statement about objects is true?

Select the one correct answer.

(a) An object is what classes are instantiated from.

(b) An object is an instance of a class.

(c) An object is a blueprint for creating concrete realization of abstractions.

(d) An object is a reference.

(e) An object is a variable.

# 1.3 Which is the first line of a constructor declaration in the following code?<br>public class Counter {  $\frac{1}{10}$

```
public class Counter {
  int current, step;
  public Counter(int startValue, int stepValue) { // (2)
   setCurrent(startValue);
    setStep(stepValue);
 }
  public int getCurrent() { return current; } // (3)
  public void setCurrent(int value) { current=value;} // (4)
  public void setStep(int stepValue) { step = stepValue; }// (5)
}
```
Select the one correct answer.

(a) (1) (b) (2) (c) (3) (d) (4) (e) (5)

1.4 Given that Thing is a class, how many objects and how many reference variables are

created by the following code? Thing item, stuff;  $item = new Thinq()$ ;

Thing entity = new Thing();

## Select the two correct answers.

(a) One object is created.

(b) Two objects are created.

(c) Three objects are created.

(d) One reference variable is created.

(e) Two reference variables are created.

(f) Three reference variables are created.

1.5 Which statement about instance members is true? Select the one correct answer.

- (a) An instance member is also called a static member.
- (b) An instance member is always a field.
- (c) An instance member is never a method.
- (d) An instance member belongs to an instance, not to the class as a whole.
- (e) An instance member always represents an operation.

## 1.6 How do objects communicate in Java?

## Select the one correct answer.

- (a) They communicate by modifying each other's fields.
- (b) They communicate by modifying the static variables of each other's classes.
- (c) They communicate by calling each other's instance methods.
- (d) They communicate by calling static methods of each other's classes.

## 1.7 Given the following code, which statements are true?

class A { int value1; } class B extends A { int value2;} Select the two correct answers. (a) Class A extends class B. (b) Class B is the superclass of class A. (c) Class A inherits from class B.

- (d) Class B is a subclass of class A.
- (e) Objects of class A have a field named value2.
- (f) Objects of class B have a field named value1.

## 1.8 Which command from the JDK should be used to compile the following source code contained in a file named SmallProg.java?

```
public class SmallProg {
   public static void main(String[] args) { 
        System.out.println("Good luck!"); 
   }
}
Select the one correct answer.
        (a) java SmallProg
        (b) javac SmallProg
        (c) java SmallProg.java
        (d) javac SmallProg.java
        (e) java SmallProg main
```
1.9 Which command from the JDK should be used to execute the main() method of a class named SmallProg? Select the one correct answer. (a) java SmallProg (b) javac SmallProg (c) java SmallProg.java (d) java SmallProg.class (e) java SmallProg.main()

2.1 Which of the following is not a legal identifier? Select the one correct answer.

> $(a)$  a  $2z$ (b) ödipus (c) 52pickup (d) class (e) ca\$h

2.2 Which statement is true?

Select the one correct answer.

(a) new and delete are keywords in the Java language.

(b) try , catch, and thrown are keywords in the Java language.

(c) static, unsigned, and long are keywords in the Java language.

(d) exit, class, and while are keywords in the Java language.

(e) return, goto, and default are keywords in the Java language.

(f) for, while, and next are keywords in the Java language.

2.3 Which statement about the following comment is true?

/\* // \*/

Select the one correct answer.

(a) The comment is not valid. The multiple-line comment  $(7^* ... *')$  does not end correctly, since the comment-end sequence \*/ is a part of the single-line comment (// ...).

(b) It is a completely valid comment. The // part is ignored by the compiler. (c) This combination of comments is illegal, and will result in a compile time error.

2.4 Which of the following do not denote a primitive data value in Java? Select the two correct answers.

> (a) "t" (b) 'k' (c) 50.5F (d) "hello" (e) false

2.5 Which of the following primitive data types are not integer types? Select the three correct answers.

(a) boolean (b) byte (c) float (d) short (e) double 2.6 Which integral type in Java has the exact range from -2 $^{31}$  to 2 $^{31}$ -1, inclusive? Select the one correct answer. (a) byte (b) short (c) int (d) long (e) char

## 2.7 Which declarations are valid? Select the three correct answers.

```
(a) char a = ' \u0061';(b) char 'a' = 'a';
(c) char \u0061 = 'a';
(d) ch \u0061r a = 'a';
(e) ch'a'r a = 'a';
```
2.8 Given the following code within a method, which statement is true?

- int a, b;
- $b = 5$ :

Select the one correct answer.

(a) Local variable a is not declared.

(b) Local variable b is not declared.

(c) Local variable a is declared but not initialized.

- (d) Local variable b is declared but not initialized.
- (e) Local variable b is initialized but not declared.

2.9 In which of these variable declarations will the variable remain uninitialized unless it is explicitly initialized?

Select the one correct answer.

(a) Declaration of an instance variable of type int.

(b) Declaration of a static variable of type float.

(c) Declaration of a local variable of type float.

(d) Declaration of a static variable of type Object.

(e) Declaration of an instance variable of type int[].

2.10 What will be the result of compiling and running the following program?

```
public class Init {
   String title;
   boolean published;
   static int total;
   static double maxPrice;
   public static void main(String[] args) {
    Init initMe = new Init();
     double price;
     if (true)
       price = 100.00;
     System.out.println("|" + initMe.title + "|" + initMe.published + 
"|" + \overline{Init.total} + "|" + \overline{Init.maxPrice} + "|" + \overline{ price + "|"}; }
```
} Select the one correct answer.

a) The program will fail to compile.

b) The program will compile, and print  $|null|false|0|0.0|0.0|$ , when run.

- c) The program will compile, and print |null|true|0|0.0|100.0|, when run.
- d) The program will compile, and print | |false|0|0.0|0.0|, when run.

e) The program will compile, and print  $|null|false|0|0.0|100.0|$ , when run.

3.1 Which one of these declarations is a valid method declaration? Select the one correct answer.

(a) void method  $\{ /^*, ... ^* / \}$ (b) void method 2()  $\{7^*, \ldots \cdot 7\}$ (c) void method3(void)  $\{7^*, . . , *\}$ (d) method4()  $\{7^*, 1, 1\}$ (e) method5(void)  $\{7^*, \ldots *7\}$ 3.2 Which statements, when inserted at (1), will not result in compile-time errors? public class ThisUsage { int planets; static int suns; public void gaze() {

}

}

int i;

Select the three correct answers. (a)  $i =$  this.planets;

// (1) INSERT STATEMENT HERE

 $(b)$  i = this.suns;

(c) this = new ThisUsage(); (d) this. $i = 4$ ;

(e) this.suns = planets;

3.3 Given the following pairs of method declarations, which statements are true?

```
void fly(int distance) {}
int fly(int time, int speed) { return time*speed; }
void fall(int time) {}
int fall(int distance) { return distance; }
void glide(int time) {}
void Glide(int time) {}
```
#### Select the two correct answers.

(a) The first pair of methods will compile, and overload the method name fly .

(b) The second pair of methods will compile, and overload the method name fall.

(c) The third pair of methods will compile, and overload the method name glide.

(d) The second pair of methods will not compile.

(e) The third pair of methods will not compile.

3.4 Given a class named Book, which one of these constructor declarations is valid for the class Book?

Select the one correct answer.

(a) Book(Book b)  $\{ \}$ 

(b) Book Book() {}

(c) private final Book() {}

(d) void Book() {}

(e) public static void Book(String[] args) {}

(f) abstract Book() {}

3.5 Which statements are true?

Select the two correct answers.

(a) A class must define a constructor.

(b) A constructor can be declared private.

(c) A constructor can return a value.

(d) A constructor must initialize all fields when a class is instantiated.

(e) A constructor can access the non-static members of a class.

#### 3.6 What will be the result of compiling the following program?

```
public class MyClass {
   long var;
   public void MyClass(long param) { var = param; } // (1)
   public static void main(String[] args) {
     MyClass a, b;
    a = new MyClass();<br>
b = new MvClass(5): //(3)
    b = new MvClass(5);\qquad \qquad}
```
Select the one correct answer.

(a) A compilation error will occur at (1), since constructors cannot specify a return value. (b) A compilation error will occur at (2), since the class does not have a default constructor.

(c) A compilation error will occur at (3), since the class does not have a constructor that takes one argument of type int.

(d) The program will compile without errors.

3.7 Which statements about the enum type are true?

Select the three correct answers.

(a) An enum type is a subclass of the abstract class java.lang.Enum, hence it is Comparable and Serializable.

(b) An enum type can implement interfaces.

(c) We can instantiate an enum type using the new operator.

(d) An enum type can define constructors.

(e) We can explicitly use the extend clause to extend an enum type.

(f) Enum types do not inherit members from the Object class.

3.8 What will be the result of attempting to compile and run the following code?

```
public enum Drill {
 ATTENTION("Attention!"), EYES RIGHT("Eyes right!"),
  EYES LEFT("Eyes left!"), AT EASE("At ease!");
   private String command;
  Drill(String command) {
     this.command = command;
 }
   public static void main(String[] args) {
    System.out.println(ATTENTION); \qquad // (1)
```
System.out.println(AT\_EASE); // (2)

Select the one correct answer.

 $\mathbf{1}$ }

> (a) The code compiles, but reports a ClassNotFoundException when run, since an enum type cannot be run as a standalone application.

> (b) The compiler reports errors in (1) and (2), as the constants must be qualified by the enum type name Drill.

> (c) The compiler reports errors in (1) and (2), as the constants cannot be accessed in a static context.

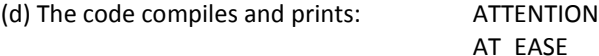

(e) The code compiles and prints: Attention!

At ease!

(f) None of the above.

```
3.9 What will be the result of compiling and running the following code?
```

```
import java.util.Arrays;
public enum Priority {
 ONE(1) { public String toString() { return "LOW"; } }, // (1)TWO(2),
 THREE(3) { public String toString() { return "NORMAL"; } }, // (2)
 FOUR(4),
 FIVE(5) { public String toString() { return "HIGH"; } }; // (3)
  private int pValue;
  Priority(int pValue) {
     this.pValue = pValue;
 }
  public static void main(String[] args) {
    System.out.println(Arrays.toString(Priority.values()));
 }
}
Select the one correct answer.
       (a) The code compiles, but reports a ClassNotFoundException when run, since an
       enum type cannot be run as a standalone application.
       (b) The compiler reports syntax errors in (1), (2), and (3).
       (c) The code compiles and prints:
       [LOW, TWO, NORMAL, FOUR, HIGH]
       (d) The code compiles and prints:
       [ONE, TWO, THREE, FOUR, HIGH]
       (e) None of the above.
3.10 Which statement about the following program is true?
public enum Scale {
  GOOD('C'), BETTER('B'), BEST('A');
  private char grade;
 Scale(char grade) {
    this.grade = q = }
 abstract public char getGrade();
  public static void main (String[] args) {
    System.out.println (GOOD.getGrade()); // (1)
```

```
Select the one correct answer.
```
 } }

> (a) Since the enum type declares an abstract method, the enum type must be declared as abstract.

> (b) The method call GOOD.getGrade() in (1) can be written without the enum type name.

(c) An enum type cannot declare an abstract method.

(d) An enum type can declare an abstract method, but each enum constant must provide an implementation.

3.11 What will be the result of compiling and running the following code?

```
public enum TrafficLight {
  RED("Stop"), YELLOW("Caution"), GREEN("Go");
  private String action;
  TrafficLight(String action) {
     this.action = action;
   }
```

```
 public static void main(String[] args) {
      TrafficLight green = new TrafficLight("Go");
      System.out.println(GREEN.equals(green));
 }
}
Select the one correct answer.
        (a) The code will compile and print: true.
        (b) The code will compile and print: false.
        (c) The code will not compile, as an enum type cannot be instantiated.
        (d) An enum type does not have the equals() method.
3.12 Given the following program:
public enum Scale2 {
  GOOD('C') { public char getGrade() { return grade; } },
  BETTER('B') { public char getGrade() { return grade; } },
  BEST('A') { public char getGrade() { return grade; } };
   private char grade;
   Scale2(char grade) {
     this.grade = grade;
 }
   // (1) INSERT CODE HERE
   public static void main (String[] args) {
     System.out.println(GOOD.getGrade());
\qquad \qquad}
Which code, when inserted at (1), will make the program print C?
Select the two correct answers.
        (a) public char getGrade() { return grade; }
        (b) public int getGrade() { return grade; }
        (c) abstract public int getGrade();
        (d) abstract public char getGrade();
3.13 Given the following program:
enum Scale3 {
   GOOD(Grade.C), BETTER(Grade.B), BEST(Grade.A);
   enum Grade {A, B, C}
   private Grade grade;
  Scale3(Grade grade)
    this.grade = qrade:
 }
   public Grade getGrade() { return grade; }
}
public class Scale3Client {
   public static void main (String[] args) {
    System.out.println(/* (1) INSERT CODE HERE */);
 }
}
Which code, when inserted at (1), will make the program print true?
Select the four correct answers.
        (a) Scale3.GOOD.getGrade() != Scale3.Grade.C
        (b) Scale3.GOOD.getGrade().compareTo(Scale3.Grade.C) != 0
        (c) Scale3.GOOD.getGrade().compareTo(Scale3.Grade.A) > 0
        (d) Scale3.GOOD.compareTo(Scale3.BEST) > 0
        (e) Scale3.GOOD.getGrade() instanceof Scale3.Grade
        (f) Scale3.GOOD instanceof Scale3
        (g) Scale3.GOOD.getGrade().toString().equals(Scale3.Grade.C.toString())
```
3.14 What will be the result of compiling and running the following code? public enum Scale5 { GOOD, BETTER, BEST; public char getGrade() { char grade =  $'\u0000$ ; switch(this){ case GOOD:  $q = 'C'; break;$  case BETTER: grade = 'B'; break; case BEST:  $q = \Delta$ '; break; } return grade; } public static void main (String[] args) { System.out.println(GOOD.getGrade()); } } Select the one correct answer. (a) The program will not compile, as the switch expression is not compatible with the case labels. (b) The program will not compile, as enum constants cannot be used as case labels. (c) The case labels must be qualified with the enum type name. (d) The program compiles, and when run, prints: C (e) The program compiles, and when run, prints: GOOD (f) None of the above. 3.15 Given the following code: package p1; enum March {LEFT, RIGHT} // (1) public class Defence { enum March {LEFT, RIGHT} // (2) static enum Military { INFANTRY, AIRFORCE; enum March {LEFT, RIGHT} // (3) } class Secret { enum March {LEFT, RIGHT} // (4) } static class Open { enum March {LEFT, RIGHT}  $\qquad$  (5) } public static void declareWar() { enum March {LEFT, RIGHT} // (6) } public void declarePeace() { enum March {LEFT, RIGHT} // (7) } } Which enum declarations are not legal? Select the three correct answers. (a) The enum declaration at (1) is not legal. (b) The enum declaration at (2) is not legal. (c) The enum declaration at (3) is not legal. (d) The enum declaration at (4) is not legal. (e) The enum declaration at (5) is not legal. (f) The enum declaration at (6) is not legal. (g) The enum declaration at (7) is not legal. 3.16 Given the following code: public enum Direction { EAST, WEST, NORTH, SOUTH; public static void main (String[] args) { // (1) INSERT LOOP HERE } } Which loops, when inserted independently at (1), will give the following output: EAST **WEST** NORTH SOUTH Select the three correct answers. (a) for (Direction d : Direction.values()) { System.out.println(d); } (b) for (Direction d : Direction.values()) { System.out.println(d.name()); } (c) for (String name : Direction.names()) { System.out.println(name); } (d) for (Direction d : java.util.Arrays.asList(Direction.values())) { System.out.println(d); } (e) for (Direction d : java.util.Arrays.asList(Direction.class)) { System.out.println(d); }; 3.17 What will be the result of compiling and running the following code? enum Rank { FIRST(20), SECOND(0), THIRD(8); Rank(int value) { System.out.print(value);  $\qquad \qquad$ } public class EnumCreation { public static void main (String[] args) { System.out.println("\n" + Rank.values().length);  $\qquad \qquad$ } Select the one correct answer. (a) The program will compile and print: 3 (b) The program will compile and print: 2008 3 (c) The program will compile. When run, it will print: 2008 and throw an exception. (d) None of the above. 3.18 Given the following declaration, which expression returns the size of the array, assuming the array has been initialized? int[] array; Select the one correct answer. (a) array[].length() (b) array.length() (c) array[].length (d) array.length (e) array[].size() (f) array.size()

3.19 Is it possible to create arrays of length zero? Select the one correct answer.

(a) Yes, you can create arrays of any type with length zero.

(b) Yes, but only for primitive data types.

(c) Yes, but only for arrays of reference types.

(d) No, you cannot create zero-length arrays, but the main() method may be passed a zero-length array of Strings when no program arguments are specified.

(e) No, it is not possible to create arrays of length zero in Java. 3.20 Which one of the following array declaration statements is not legal?

#### Select the one correct answer.

(a) int  $\lceil a \rceil$  = new int  $\lceil 4 \rceil$  [4]; (b) int a[][] = new int  $[4][4]$ ; (c) int a[][] = new int [][4];  $(d)$  int  $\lceil |a| \rceil =$  new int  $\lceil 4 \rceil \rceil$ ; (e) int  $[1][a] = new int [4][4];$ 

## 3.21 Which of these array declaration statements are not legal?

#### Select the two correct answers.

(a) int[] i[] = { { 1, 2 }, { 1 }, {}, { 1, 2, 3 } }; (b) int i[] = new int[2]  $\{1, 2\}$ ; (c) int i[][] = new int[][] {  $\{1, 2, 3\}$ ,  $\{4, 5, 6\}$  }; (d) int i[][] = { { 1, 2 }, new int [ 2 ] }; (e) int i[4] = { 1, 2, 3, 4 };

### 3.22 What would be the result of compiling and running the following program?

```
// Filename: MyClass.java
class MyClass {
   public static void main(String[] args) {
   int size = 20:int[] arr = new int[size]:for (int i = 0; i < size; ++i) {
       System.out.println(arr[i]);
 }
   }
```
}

Select the one correct answer.

(a) The code will not compile, because the array type int[] is incorrect.

(b) The program will compile, but will throw an ArrayIndexOutOfBoundsException when run.

(c) The program will compile and run without error, but will produce no output.

(d) The program will compile and run without error, and will print the numbers 0 through 19.

(e) The program will compile and run without error, and will print 0 twenty times.

(f) The program will compile and run without error, and will print null twenty times.

## 3.23 What would be the result of compiling and running the following program?

```
public class DefaultValuesTest {
 int[] ia = new int[1];
  boolean b;
  int i;
  Object o;
  public static void main(String[] args) {
     DefaultValuesTest instance = new DefaultValuesTest();
    instance.print():
 }
  public void print() {
    System.out.println(ia[0] + " " + b + " " + i + " " + o);
 }
}
```
Select the one correct answer.

```
(a) The program will fail to compile because of uninitialized variables.
        (b) The program will throw a java.lang.NullPointerException when run.
        (c) The program will print: 0 false NaN null.
        (d) The program will print: 0 false 0 null.
        (e) The program will print: null 0 0 null.
        (f) The program will print: null false 0 null.
3.24 What will be printed when the following program is run?
public class ParameterPass {
   public static void main(String[] args) {
    int i = 0;
     addTwo(i++);
     System.out.println(i);
\qquad \qquad static void addTwo(int i) {
    i + = 2; }
}
Select the one correct answer. (a) 0
                                  (b) 1
                                  (c) 2
                                  (d) 3
```
3.25 What will be the result of compiling and running the following program? public class Passing {

```
 public static void main(String[] args) {
   int a = 0; int b = 0;
   int[] bArr = new int[1]; bArr[0] = b;
   inc1(a); inc2(bArr);System.out.println("a=" + a + " b=" + b + " bArr[0]=" + bArr[0]);
 }
  public static void inc1(int x) { x++; }
 public static void inc2(int[] x) { x[0]+; }
```
}

#### Select the one correct answer.

(a) The code will fail to compile, since x[0]++; is not a legal statement. (b) The code will compile and will print "a=1 b=1 bArr[0]=1", when run. (c) The code will compile and will print "a=0  $b=1$  bArr[0]=1", when run. (d) The code will compile and will print "a=0 b=0 bArr $[0]=1$ ", when run. (e) The code will compile and will print "a=0 b=0 bArr[0]=0", when run.

```
3.26 Which statements, when inserted at (1), will cause a compilation error?
public class ParameterUse {
   static void main(String[] args) {
    int a = 0:
    final int b = 1;
    int[] c = \{ 2 \};
    final intil d = \{ 3 \};
    useArgs(a, b, c, d);
 }
  static void useArgs(final int a, int b, final int[] c, int[] d) {
     // (1) INSERT STATEMENT HERE.
 }
}
Select the two correct answers.
        (a) a++;
        (b) b++;
        (c) b = a(d) c[0]++;
        (e) d[0]++;
        (f) c = d;
3.27 Which method declarations are valid declarations?
Select the three correct answers.
        (a) void compute(int... is) { }
        (b) void compute(int is...) { }
        (C) void compute(int... is, int i, String... ss) { }
        (d) void compute(String... ds) { }
        (e) void compute(String... ss, int len) { }
        (f) void compute(char[] ca, int... is) { }
3.28 Given the following code:
public class RQ800_40 {
   static void print(Object... obj) {
     System.out.println("Object...: " + obj[0]);
 }
   public static void main(String[] args) {
     // (1) INSERT METHOD CALL HERE.
 }
}
Which method call, when inserted at (1), will not result in the following output from the 
program:
Object...: 9
Select the one correct answer.
(a) print("9", "1", "1");
(b) print(9, 1, 1);
(c) print(new int[] {9, 1, 1});
(d) print(new Integer[] {9, 1, 1});
(e) print(new String[] {"9", "1", "1"});
(f) print(new Object[] {"9", "1", "1"});
                                                                                                public class RQ800_20 {
                                                                                                 }
                                                                                                \qquad \qquad }
                                                                                                      }
                                                                                                 }
                                                                                                   }
                                                                                                }
                                                                                                        (b) static
                                                                                                        (c) void
                                                                                                        (d) main
```
#### 3.29 What will be the result of compiling and running the following program?

```
static void compute(int... is) { // (1) System.out.print("|");
    for(int i : is) {
      System.out.print(i + "|");
   System.out.println();
 static void compute(int[] ia, int... is) { // (2) compute(ia);
    compute(is);
  static void compute(int[] inta, int[]... is) { // (3) for(int[] ia : is) {
      compute(ia);
  public static void main(String[] args) {
   compute(new int[] \{10, 11\}, new int[] \{12, 13, 14\}; // (4)
    compute(15, 16); // (5)
   compute(new int[] \{17, 18\}, new int[][] \{\{19\}, \{20\}\}; // (6)
    compute(null, new int[][] {{21}, {22}}); // (7)
Select the one correct answer.
       (a) The program does not compile because of errors in one or more calls to the
       compute() method.
       (b) The program compiles, but throws a NullPointerException when run.
       (c) The program compiles and prints: |10|11||12|13|14|
                                            |15|16|
                                            |19|
                                            |20|
                                            |21|
                                            |22|
       (d) The program compiles and prints: |12|13|14||15|16|
                                            |10|11|
                                            |19|
                                            |20|
                                            |21|
                                            |22|
3.31 Which of the following are reserved keywords?
Select the three correct answers.
       (a) public
       (e) String
```
(f) args

3.30 Which of these method declarations are valid declarations of the main() method that would be called by the JVM in order to start the execution of a Java application? Select the three correct answers.

```
(a) static void main(String[] args) { /* \ldots */ }
(b) public static int main(String[] args) { /* \ldots */(c) public static void main(String args) { /* \ldots * / }
(d) final public static void main(String[] arguments) { /* \ldots */(e) public int main(Strings[] args, int argc) { /* \ldots */ }
(f) static public void main(String args[1) { /* \ldots * / }
(g) static public void main(String... args) { /* ... */}
```
#### 3.32 Given the class

```
// File name: Args.java
public class Args {
  public static void main(String[] args) {
    System.out.println(args[0] + " " + args[args.length-1]);
 }
}
```
what would be the result of executing the following command line? >java Args In politics stupidity is not a handicap Select the one correct answer.

(a) The program will throw an ArrayIndexOutOfBoundsException.

(b) The program will print "java handicap".

(c) The program will print "Args handicap".

(d) The program will print "In handicap".

(e) The program will print "Args a".

(f) The program will print "In a".

3.33 Which statement about the following program is true?

```
class MyClass {
  public static void main(String[] args) {
   String[] numbers = { "one", "two", "three", "four" };
   if (args.length == 0) {
    System.out.println("no arguments");
    } else {
    System.out.println(numbers[ args.length ] + " arguments");
 }
 }
}
```
Select the one correct answer.

(a) The program will fail to compile.

(b) The program will throw a NullPointerException when run with no program arguments.

(c) The program will print "no arguments" and "two arguments" when called with zero and three program arguments, respectively.

(d) The program will print "no arguments" and "three arguments" when called with zero and three program arguments, respectively.

(e) The program will print "no arguments" and "four arguments" when called with zero and three program arguments, respectively.

(f) The program will print "one arguments" and "four arguments" when called with zero and three program arguments, respectively.